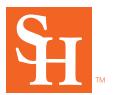

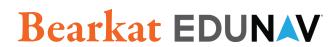

## **Quick Start Guide**

## Bearkat EduNav provides a guided, personalized, optimal pathway towards completion for you.

Anytime changes are made, our system will help you easily update your plan. Use this guide to learn the basics of Bearkat EduNav.

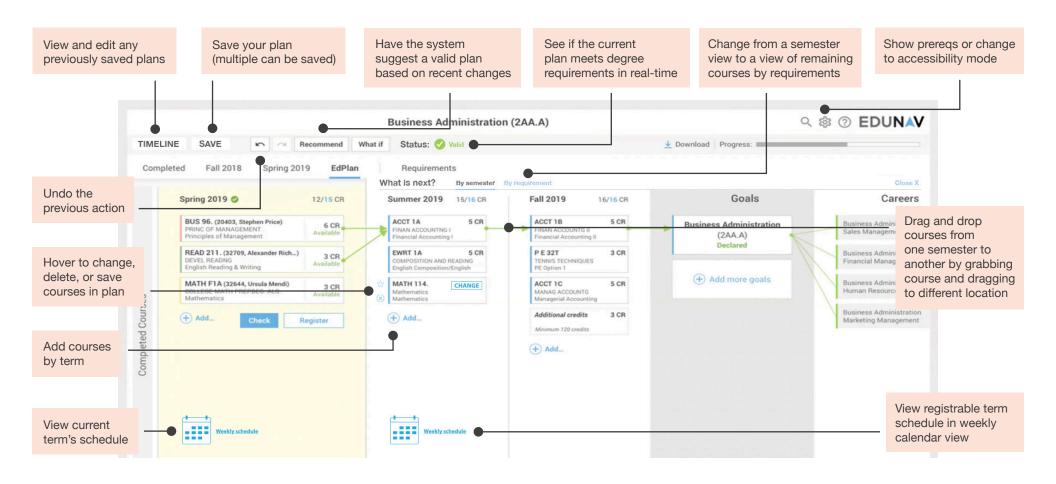